# The Closure Property of Data Types

• A method for combining data values satisfies the closure property if:

The result of combination can itself be combined using the same method

• Closure is powerful because it permits us to create hierarchical structures

• Hierarchical structures are made up of parts, which themselves are made up of parts, and so or

Lists can contain lists as elements (in addition to anything else)

Slicing

(Demo)

# Box-and-Pointer Notation in Environment Diagrams

Lists are represented as a row of index-labeled adjacent boxes, one per element Each box either contains a primitive value or points to a compound value

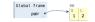

pair = [1, 2]

Interactive Diagram

# Box-and-Pointer Notation in Environment Diagrams

Lists are represented as a row of index-labeled adjacent boxes, one per element Each box either contains a primitive value or points to a compound value

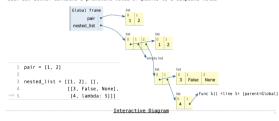

Box-and-Pointer Notation

# Sequence Aggregation

Several built-in functions take iterable arguments and aggregate them into a value

### • sum(iterable[, start]) -> value

Return the sum of an iterable of numbers (NOT strings) plus the value of parameter 'start' (which defaults to 0). When the iterable is empty, return start.

Processing Container Values

# Trees

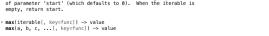

With a single iterable argument, return its largest item. With two or more arguments, return the largest argument.

#### all(iterable) -> bool

Return True if bool(x) is True for all values x in the iterable. If the iterable is empty, return True.

Slicing Creates New Values

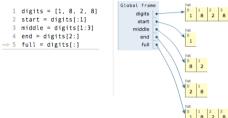

Interactive Diagram

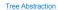

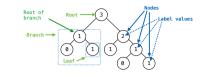

Recursive description (wooden trees): A tree has a root and a list of branches Each branch is a tree A tree with zero branches is called a leaf

Relative description (family trees): Each location in a tree is called a node Each node has a label value One node can be the parent/child of another

People often refer to values by their locations: "each parent is the sum of its children"

Tree Processing

(Demo)

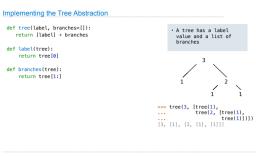

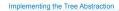

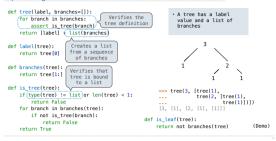

# Tree Processing Uses Recursion

Processing a leaf is often the base case of a tree processing function

The recursive case typically makes a recursive call on each branch, then aggregates

#### def count\_leaves(t): """Count the leaves of a tree.""" if is\_leaf(t):

return 1 else: branch\_counts = [count\_leaves(b) for b in branches(t)] return sum(branch\_counts)

(Demo)

### Discussion Question

Implement leaves, which returns a list of the leaf labels of a tree

Hint: If you sum a list of lists, you get a list containing the elements of those lists

| <pre>[1, 2, 3, 4] &gt;&gt;&gt; sum([ [1] ], []) [1] &gt;&gt;&gt; sum([ [1]], [2] ], []) [1], 2]</pre> | <pre>leaves(tree): """Return a list containing the leaves of tree. &gt;&gt;&gt; leaves(fib_tree(5)) [1, 0, 1, 0, 1, 1, 0, 1] if is_leaf(tree): return [label(tree)] else: return sum(List of leaves for each branch, []))</pre> |
|----------------------------------------------------------------------------------------------------|----------------------------------------------------------------------------------------------------|
| branches(tree)                                                                                        | [b for b in branches(tree)]                                                                                                    |
| leaves(tree)                                                                                          | [s for s in leaves(tree)]                                                                                                    |
| [branches(b) for b in branches(tree                                                                   | <pre>[branches(s) for s in leaves(tree)]</pre>                                                                                                    |
| [leaves(b) for b in branches(tree)]                                                                   | [leaves(s) for s in leaves(tree)]                                                                                                    |

## Creating Trees

A function that creates a tree from another tree is typically also recursive

def increment\_leaves(t):
 """Return a tree like t but with leaf values incremented."""
 if is\_leaf(t): return tree(label(t) + 1) else:

bs = [increment\_leaves(b) for b in branches(t)]
return tree(label(t), bs)

def increment(t):
 """Return a tree like t but with all node values incremented."""
 return tree(label(t) + 1, [increment(b) for b in branches(t)])

Example: Printing Trees

(Demo)